<span id="page-0-0"></span>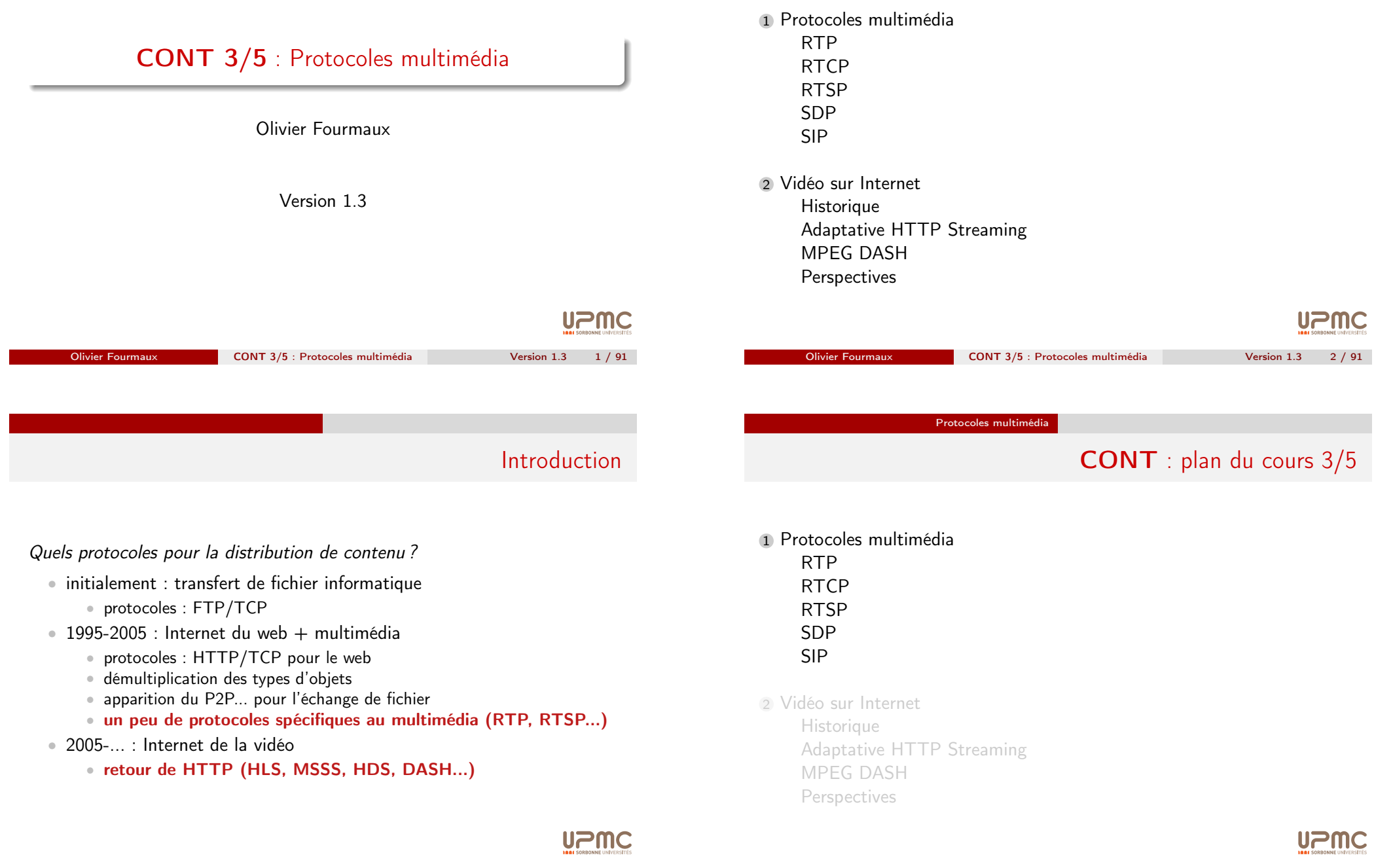

Nombreux mécanismes associés à ces applications (ex : pour une vidéo-conférence) :

- établissement d'une session
	- préparation (médias, codecs, protocoles...)
	- annonce et invitation (news, web, e-mail...)
	- initiation (signalisation ou connexion)
- participation
	- émission : codage/compression, paquétisation, transmission...
	- réception : décodage/décompression, lecture audio/vidéo...
- ➠ besoin de protocoles spécifiques pour :
	- encapsuler les données multimédia
	- gérer les participants

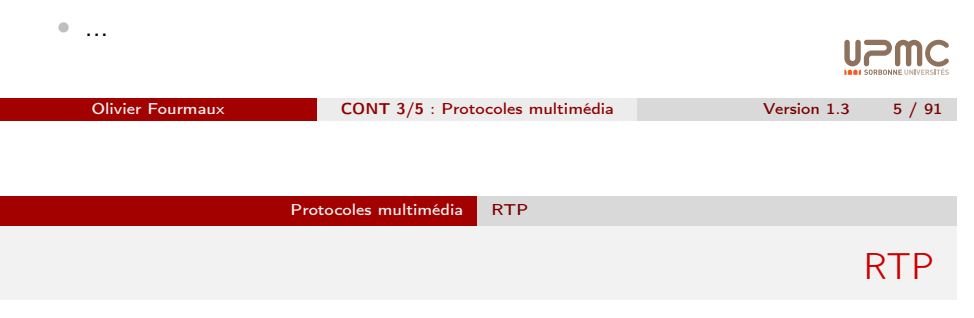

<span id="page-1-0"></span>Real-Time Transport Protocol : RFC 1889 (v1) et RFC 3550 (v2)

- [•](#page-6-0) distribution de données multimédia de bout-en-bout
- [•](#page-9-0) nombreux paramètres pour les applications
	- identification (type de données, participants)
	- numérotation spatiale et temporelle des messages
	- synchronisation de flux
	- surveillance de qualité
	- [comm](#page-13-0)unication vers un ou plusieurs destinataires

#### $\textcolor{blue}{\textcircled{\textsf{z}}}$ [les algorithmes de cod](#page-16-0)age, de synchronisation, de lecture sont [implantés a](#page-18-0)u niveau de l'application

# **UPMC**

# CONT : plan du cours 3/5

#### 1 Protocoles multimédia

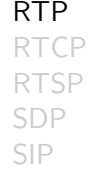

#### 2 Vidéo sur Internet

**Historique** Adaptative HTTP Streaming MPEG DASH **Perspectives** 

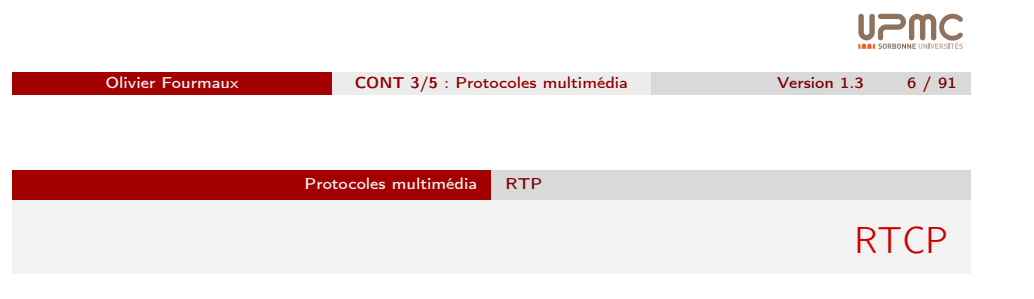

Real-Time Transport Control Protocol

- totalement intégré à RTP
	- inclus dans les même documents (RFC 1889 et RFC 3550)
- transmet les informations de session
	- synchronisation
	- participants
	- $\bullet$  ...
- fournit des statistiques sur la qualité de la session
- transmet des informations de contrôle sur la session
	- ex : identifier un participant sur les écrans des autres participants

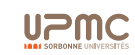

## Transport et RTP

## Format d'un message RTP

#### Couche transport associée à RTP/RTCP

- RTP est-il un protocole de transport ?
	- pas de mux/démux
- doit être associé à un protocole de transport classique
	- généralement UDP
	- TCP, DCCP, SCTP...
- configuration classique avec UDP :
	- numéro de port pair pour RTP
	- numéro de port impair suivant pour RTCP
	- les numéros de port RTP et RTCP doivent être différents

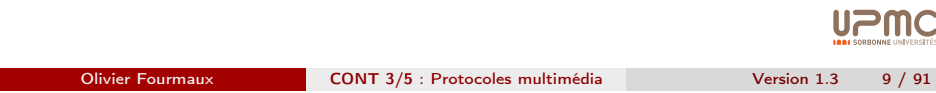

Protocoles multimédia RTP

## En-tête RTP

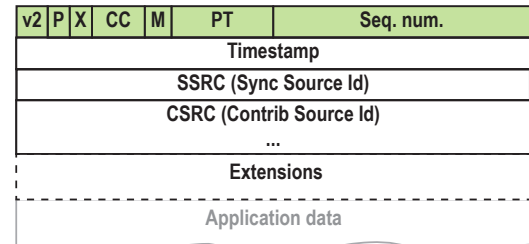

- $P=1$  si bourrage (padding),  $X=1$  si extension présente
- CC : nombre d'identifiants CSRC qui suivent l'entête
- M : marqueur définit et interprété par un profil
- PT : type de données du message RTP (défini par un profil)
- Seq. num. : incrémenté de 1 pour chaque message RTP (valeur initiale aléatoire) **UPMC**

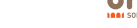

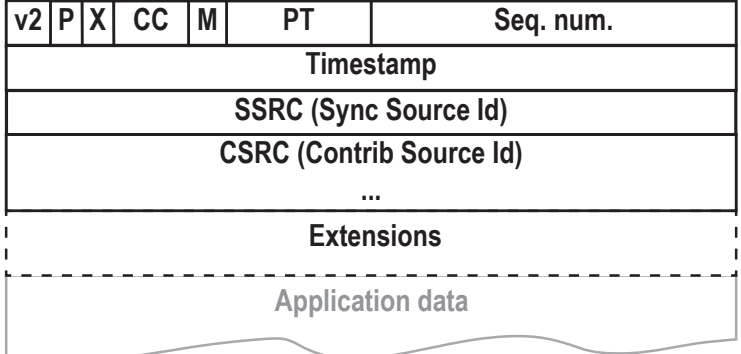

# **UPMC**

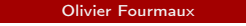

Protocoles multimédia RTP

## En-tête RTP : estampille temporelle

CONT 3/5 : Protocoles multimédia Version 1.3 10 / 91

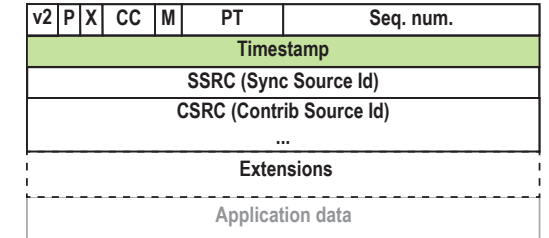

- instant d'échantillonnage du premier octet du message RTP
	- doit être liée à une horloge incrémentée de façon monotone et linéaire
	- fréquence de l'horloge dépendant du type des données (spécifiée par le profil)
	- valeur initiale aléatoire
- instant de présentation
	- calculés à partir d'une origine temporelle, dépend du profil

Olivier Fourmaux CONT 3/5 : Protocoles multimédia Version 1.3 12 / 91

#### Protocoles multimédia

## En-tête RTP : estampille temporelle (suite)

L'estampille temporelle permet la lecture au bon rythme des données multimédia :

- résolution suffisante pour permettre le calcul de la gigue
	- $\bullet$  (unité = une trame vidéo) est insuffisant
	- si les messages sont générés régulièrement (ex : 160 échantillons audio), alors l'horloge peut être celle d'échantillonnage (et s'incrémenter de 160 à chaque message)
- horloge identique pour tous les messages générés au même moment
	- ex : tous les messages associés à une même trame vidéo auront la même estampille temporelle (mais pas le même numéro de séquence)
- selon le codage la croissance des estampille peut être non monotone
	- ex : messages associés aux trames MPEG interpolées (IPBBBPBBB...)

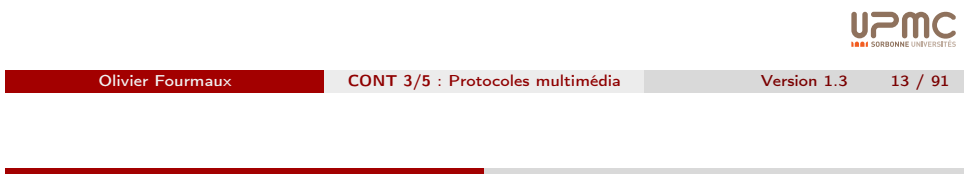

Protocoles multimédia RTP

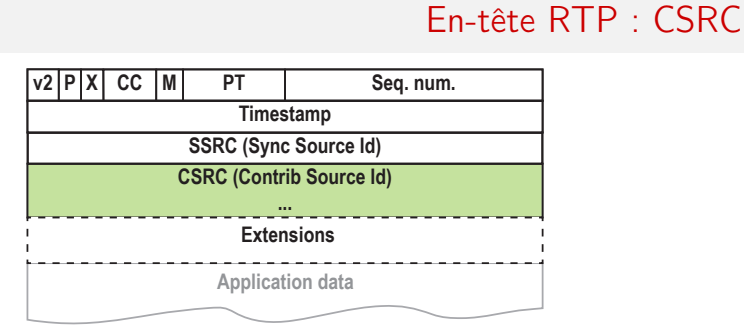

- liste de 0 à 15 items de 32 bits
- identifie les sources qui ont des données dans le message RTP.
- les CSRC sont insérés par les "mixers"
- plusieurs utilisations possibles, exemple :
	- identifier les interlocuteurs dans une session de télé-conférence (le mixer indique son SSRC et les SSRC des sources initiales deviendrons **UPMC** des CSRC)

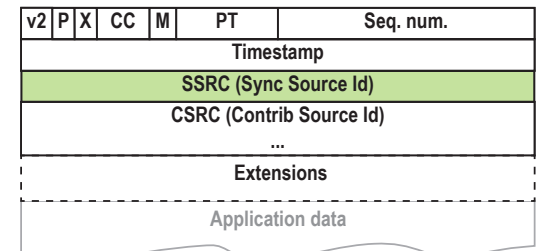

- identifie la source sur laquelle les données du message sont synchronisées
- à chaque SSRC correspond un interval de numéro de séquence
- choisi de manière aléatoire pour ne pas avoir 2 SSRC identiques dans la même session RTP (les implémentations de RTP doivent pouvoir gérer les collisions)
- chaque application peut avoir plusieurs SSRC

Olivier Fourmaux CONT 3/5 : Protocoles multimédia Version 1.3 14 / 91

**UPMC** 

Protocoles multimédia RTP

# En-tête RTP : extensions

En-tête RTP : SSRC

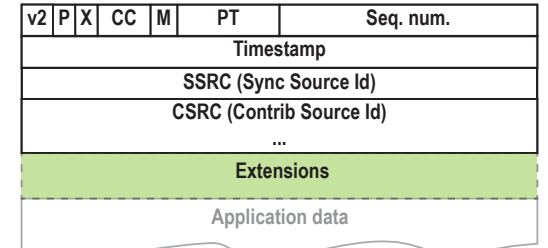

- permet de réaliser une implementation propriétaire
	- dans un cadre expérimental par exemple (pour de tester de nouveaux formats de données)
	- paramètres d'extension définis par l'implementation

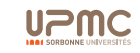

#### Protocoles multimédia RTP

## Profiles RTP audio et vidéo

#### Le RFC 3551 défini un profil de base sans négociation de paramètres

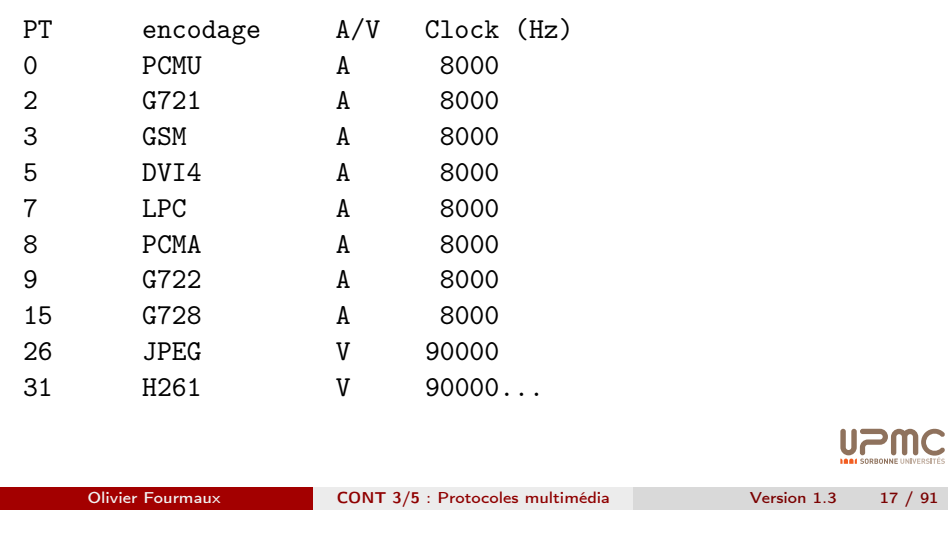

Règles d'encodage audio RTP (1)

Règles génériques d'encodage RTP :

- diffusion contrôlée au niveau de la source
	- choix d'émission avec différent PT
	- segmentation des données au niveau du codeur

Protocoles multimédia RTP

- utilisation du bit M si besoin
- multiplexage de plusieurs types de données
	- interdit dans une session RTP
	- utiliser plusieurs sessions en parallèle
- mécanismes audio et vidéo très différents...

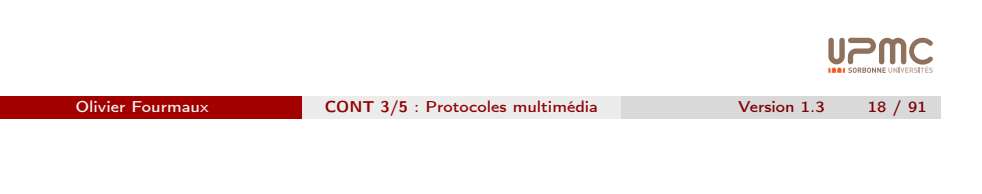

Protocoles multimédia RTP

## Règles d'encodage audio RTP (2)

Règles d'encodage RTP

Règles de base pour l'encodage audio avec RTP :

• suppression des silence (grâce aux estampilles temporelles)

Protocoles multimédia RTP

- mais ajout possible d'un descripteur de silence (Confort Noise)
- positionnement du marqueur au premier message audio après un silence (pour distinguer le silence d'un problème réseau)
- horloge RTP indépendante du nombre de canaux utilisés et de l'encodage
	- si N canaux alors N échantillons pendant une période
- fréquences d'échantillonnage initiales
	- 8000, 11025, 16000, 22050, 24000, 32000, 44100 et 48000 Hz

Sessions multi-canaux : les échantillons d'un même instant doivent être dans le même message RTP en suivant cet ordre

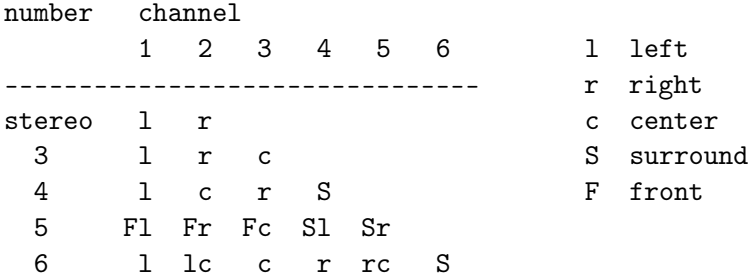

## Recommandation de fonctionnement pour l'audio RTP

Taille des données audio transportées :

- données audio dans un message : 20 ms ou une trame encodée
	- l'interval de temps dans un message ➠ délai de bout-en-bout mini.
	- interval plus long augmentation du délai et du taux de perte
	- valeurs acceptables : 0 à 200 ms
- encodages basés sur des échantillons
	- chaque échantillon codée sur S bits fixes
	- les bits des échantillons sont écrits à la suite
		- si multicanal, les échantillons du même instants sont écrits à la suite dans l'ordre définis
	- durée d'un messages dépend du nombre N d'échantillons
	- les données (S\*N bits) doivent être un multiple de l'octet
- encodages basés sur des trames
	- encode un intervalle audio de taille fixe prédéfinie
	- codage résultant de taille variable ou fixe
		- · plusieurs trames peuvent être intégrées dans un message (nécessite pouvoir les séparer)

Olivier Fourmaux • en multicanal, canaux écrit à la suite dans l'ordre défini CONT 3/5 : Protocoles multimédia Version 1.3 21 / 91

Protocoles multimédia RTP

## Exemple audio avec trame : GSM

Version 1.3 23 / 91

**UPMC** 

#### Codage GSM : blocs de 160 échantillons (20 ms) codées en 33 octets

Octet Bit 0 Bit 1 Bit 2 Bit 3 Bit 4 Bit 5 Bit 6 Bit 7

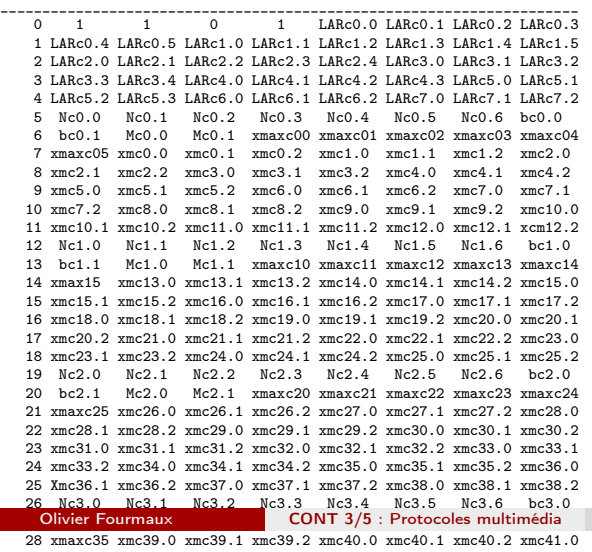

28 xmaxc35 xmc39.0 xmc39.1 xmc39.2 xmc40.0 xmc40.1 xmc40.2 xmc41.0 29 xmc41.1 xmc41.2 xm[c42.0 xmc42.1 xmc42.2 xmc43.0 xmc43](#page-0-0).1 xmc43.2

## Exemple audio échantillonnée : L16

- Codage PCM 16 bits
	- $\bullet$  données = suite de mots de 16 bits
		- entiers signés (en complément à 2)
		- transmis selon l'ordre des octets du réseau (MSB first)
	- information complémentaires transmises hors-bande (SDP...)
		- fréquence d'échantillonnage
		- nombre de canaux (et ordre si besoin)
		- traitement analogique amont (amplification etc.)

# **UPMC**

Olivier Fourmaux CONT 3/5 : Protocoles multimédia Version 1.3 22 / 91

Protocoles multimédia RTP

## Autres formats d'encapsulation RTP audio

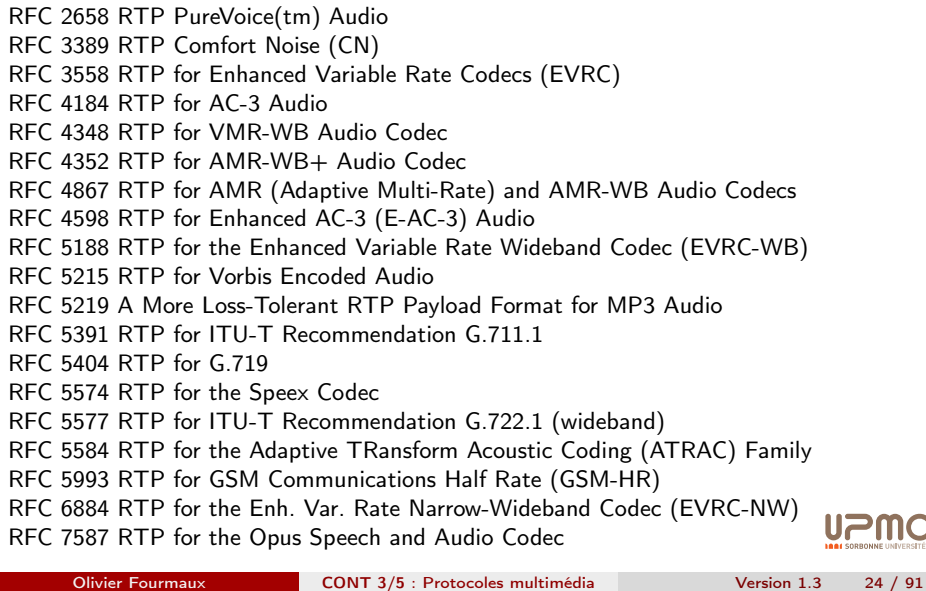

#### Protocoles multimédia RTP

## Règles d'encodage vidéo RTP

Règles de base pour l'encodage vidéo avec RTP :

- la plupart des encodages vidéo utilisent une horloge à 90000 Hz
	- identique à celle de MPEG
	- multiple entier de 24 (HDTV), 25 (PAL/SECAM), 29.97 (NTSC) et 30 Hz (HDTV)
	- suffisamment élevée pour calculer la gigue
- estampille temporelle ➠ instant d'échantillonnage de l'image
	- si image sur plusieurs messages : même estampille
- le bit de marquage est utilisé sur le dernier message d'une image

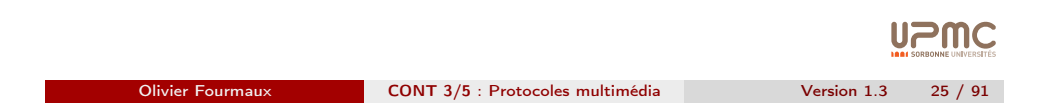

Protocoles multimédia RTP

# Autres formats d'encapsulation RTP vidéo

<span id="page-6-0"></span>RFC 2435 RTP for JPEG-compressed Video [RFC 2250 RTP for M](#page-0-0)PEG1/MPEG2 [RFC](#page-1-0) 3640 RTP for Transport of MPEG-4 Elementary Streams [RFC](#page-6-0) 4425 RTP for Video Codec 1 (VC-1) RFC 4587 RTP for H.261 Video Streams [RFC](#page-9-0) 4628 RTP for H.263 Video Streams [RFC](#page-10-0) 4629 RTP for the 1998 Version of ITU-T Rec. H.263 Video (H.263+) [RF](#page-11-0)C 5371 RTP for JPEG 2000 Video Streams RFC 6184 RTP for H.264 Video [RFC 6190 RTP](#page-13-0) for Scalable Video Coding (extension H264 AVC) [RFC 6416](#page-13-0) RTP for MPEG-4 Audio/Visual Streams RFC 6469 RTP for DV (IEC 61834) Video [RFC 7741 RTP for VP8 Video](#page-16-0) [RFC 7798 RT](#page-18-0)P for High Efficiency Video Coding (HEVC)

## **UPMC**

H264 spécifie une couche d'abstraction du réseau (NAL : Network Abstraction Layer)

- 
- paquetisation contrôlée au niveau du codeur
	- découpage des images en tranches (slices) autonomes (au niveau du décodage image)
	- puis partition en unités NAL (NALU)
- NALU autonomes (au niveau du décodage transport)
	- entête NALU (1 octet)
	- données NALU (flux d'octets bruts : image ou paramètres H264)
- intégration dans RTP
	- habituellement une NALU  $\sim$  1.4 Ko
	- plusieurs NALU par messages
	- grandes NALU sur plusieurs messages

Olivier Fourmaux CONT 3/5 : Protocoles multimédia Version 1.3 26 / 91

**UPMC** 

Protocoles multimédia RTCP

## CONT : plan du cours 3/5

#### <sup>1</sup> Protocoles multimédia

RTP RTCP RTSP SDP SIP

#### 2 Vidéo sur Internet

**Historique** Adaptative HTTP Streaming MPEG DASH **Perspectives** 

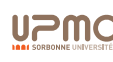

#### Protocoles multimédia

## Contrôle de la transmission : RTCP

RTCP permet d'évaluer la qualité de la transmission

- maintient des informations de session
	- synchronisation
	- participants
	- ...
- transmission périodique de messages de contrôle
	- vers tous les participants d'une session multimédia (même chemins que les messages RTP)
	- multicast ou unicast
- fournit des statistiques
- contrôle le débit d'une session RTP
	- information de retour vers une source (feedback)
	- permet à la source de s'adapter à ses destinataires

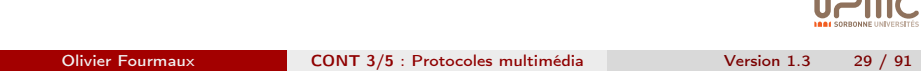

Protocoles multimédia RTCP Format des messages SR

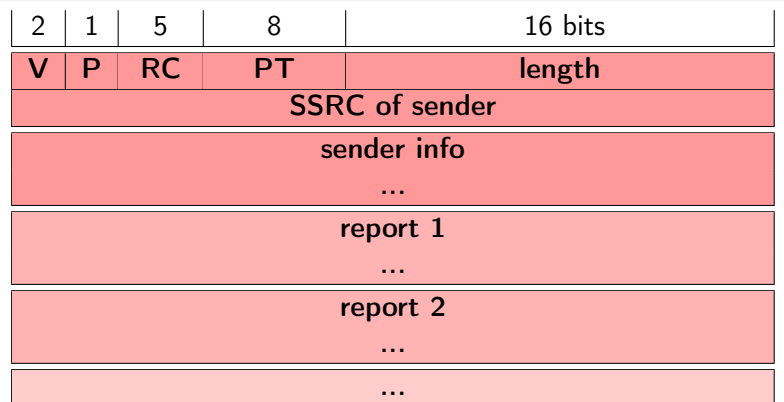

- $RC =$  nombre de report inclus dans les message RTCP
- SSRC (Synchronization SouRCe) = identifiant de l'origine du msg
- 1 \* sender info spécifique aux messages SR
- RC \* report

Olivier Fourmaux CONT 3/5 : Protocoles multimédia Version 1.3 31 / 91

**UPMC** 

## Format des messages RTCP

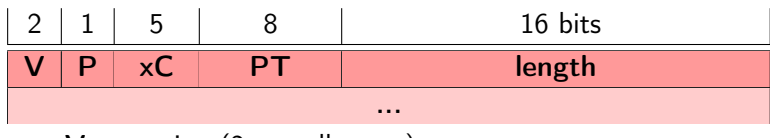

- $\bullet \mathsf{V} = \mathsf{version}$  (2 actuellement)
- $\bullet$  **P** = bourrage *(padding)* inclus dans la longueur
	- taille =valeur du dernier octet de bourrage (crypto par bloc)
- $\bullet$   $\times$ C = nombre d'éléments dans ce message RTCP
- $PT = type$  de message :
	- 200 = SR *(Sender Report)* : informations par les émetteurs
	- 201 = RR *(Receiver Report)* : statistiques par les récepteurs
	- 202 = SDES *(Source DEScription)* : information sur la source en UTF8 (CNAME, e-mail, numéro de téléphone, localisation...)
	- 203  $=$  BYE : quitter une session RTP
	- 204 = APP  $(APPlication)$ : fonctions spécifiques de l'application
- length  $=$  nombre de mots de 32 bits (entête et bourrage inclus)
	- · délimitation s'il y a plusieurs messages RTP dans l'entité de transport (datagramme UDP ou autre)

```
Olivier Fourmaux CONT 3/5 : Protocoles multimédia Version 1.3
```
#### Protocoles multimédia RTCP

### Format des messages SR : sender info

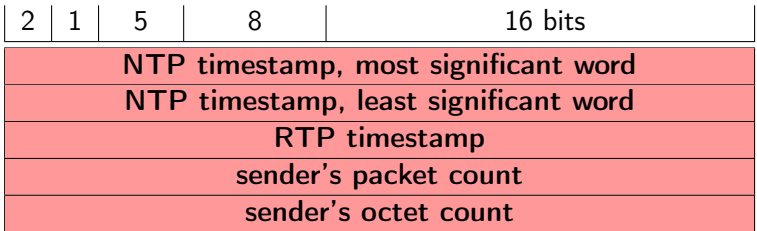

- NTP (Network Time Protocol) = temps absolu (wallclock time)
	- estampille sur 64 bits (32 bits  $\Rightarrow$  secondes  $+$  32 bits  $\Rightarrow$  fractions de s.)
	- relatif au 1 janvier 1900 à 0h00 (Fin en 2036 !)
- length  $=$  nombre de mots de 32 bits (entête et bourrage inclus)
- RTP timestamp  $=$  correspondance RTP du temps NTP pour cette session RTP (avec l'unité de temps spécifique)
- sender's packet count  $=$  nombre de messages RTP pour la session
- sender's octet count  $=$  idem pour att de données utiles

### Format des messages SR et RR : report

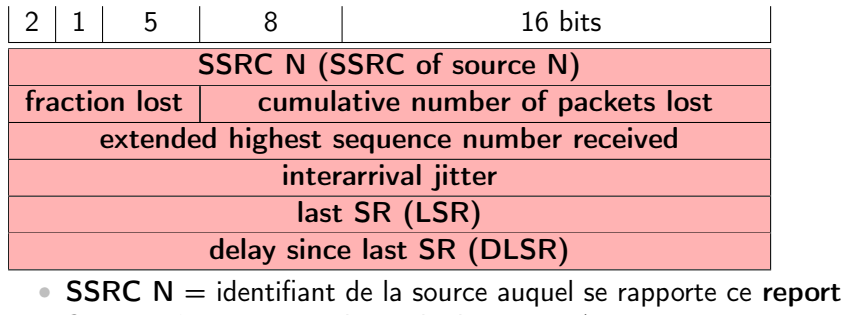

- fraction lost = perte depuis le dernier  $SR/RR$
- cumul. num. of pkt lost  $=$  perte depuis le début de la session
- $\bullet$  ext. hi. seq. num. received = num. séq. RTP étendu du nombre de cycle
- $\bullet$  interarrival jitter = écart moyen lissé (temps NTP sur 32 bits)
	- $J_i = J_{i-1} + (|D(i-1,i)| J_{i-1})/16$  avec  $D(i, i) = (R_i R_i) (S_i S_i)$
- LSR = date d'émission du dernier SR (32 bits)
- DLSR = diff. dernier SR et l'émission du RR (32 bits)

```
Olivier Fourmaux CONT 3/5 : Protocoles multimédia Version 1.3 34 / 91
```
## Protocoles multimédia RTCP

# RTP/RTCP

**UPMC** 

Comment partager la bande passante entre RTP et RTSP ?

• règle : limiter le trafic de contrôle à moins de 5%

Comment limiter le trafic RTCP ?

- unicast : calcul direct
- multicast : plus il y a de participants, plus il faut limiter les envois de messages RTCP

#### Controle de débit RTCP :

- algorithme basé sur l'estimation distribuée du nombre de participants  $N(t)$  (en comptant les SSRC des reports)
- $\textcolor{red}{\bullet}$   $D_{RTCP} \leq \frac{0.05 D_{RTP}}{N(t) \, T_{messR7}}$  $N(t)T_{\text{mesgRTCP}}$
- ajout d'une composante aléatoire pour éviter les synchronisations $\supseteq \bigcirc$

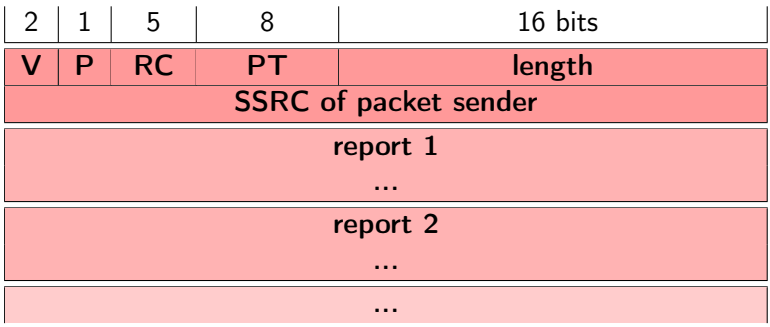

- $RC =$  nombre de report inclus dans les message RTCP
- SSRC (Synchronization SouRCe) = identifiant de l'origine du msg
- RC \* report

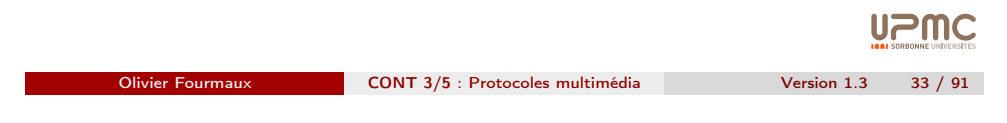

Protocoles multimédia RTCP

# Calcul temporels RTCP

Manipulation du temps NTP sur 64 et 32 bits :

- $T1 = 10$  novembre 1995 à 11h33 et 25.125 secondes
	- T1 sur 64 bits (NTP timestamp)
		- secondes NTP : 0x b44d b705
		- fraction NTP : 0x 2000 0000
	- T1 sur 32 bits : 0x b705 2000
- $T2 = 10$  novembre 1995 à 11h33 et 36.500 secondes
	- T2 sur 64 bits (NTP timestamp)
		- secondes NTP : 0x b44d b710
		- fraction NTP : 0x 8000 0000
	- T2 sur 32 bits : 0x b710 8000
- si SR envoyé à T1, RR recut à T2 avec :
	- $LSR = 0x$  b705 2000
	- $$
- ➠ RTT ?

## CONT : plan du cours 3/5

#### 1 Protocoles multimédia

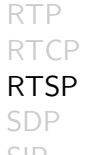

SIP

#### 2 Vidéo sur Internet

**Historique** Adaptative HTTP Streaming MPEG DASH Perspectives

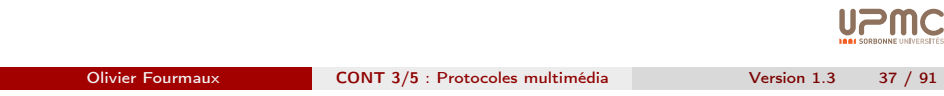

Protocoles multimédia RTSP

## RTSP : fonctionnement

<span id="page-9-0"></span>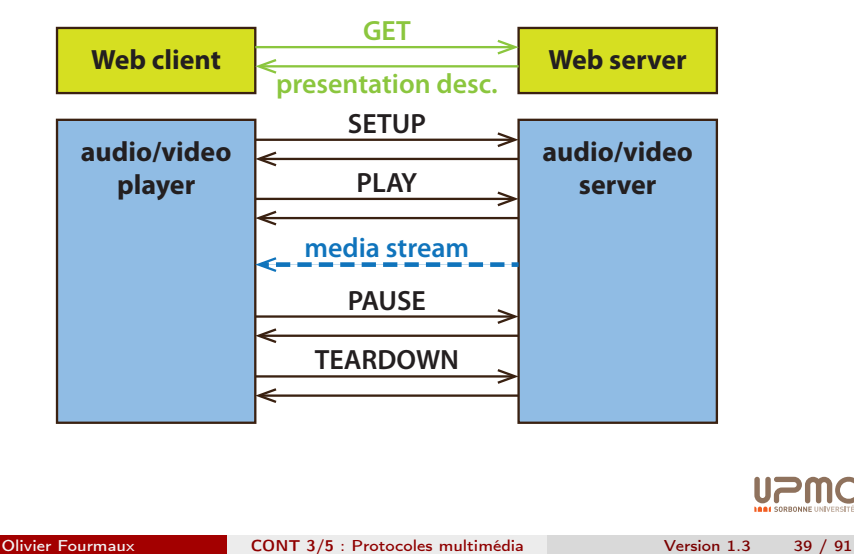

#### Real Time Streaming Protocol (RFC 2326)

- contrôle hors bande de la diffusion (habituellement TCP port 554)
- identification de la resource via URL
	- (ex : rtsp://media.upmc.fr:554/videofile)
- fonctionnalités typiques d'un lecteur vidéo :
	- lecture/pause
	- avance rapide
	- accès à une position temporelle...
- ne définit aucun mécanismes de codage pour la vidéo/audio
- ne définit pas la méthode d'encapsulation des données
- n'impose aucun mode de mise en mémoire tampon du lecteur média

```
UPMC
```

```
Olivier Fourmaux CONT 3/5 : Protocoles multimédia Version 1.3 38 / 91
```
Protocoles multimédia RTSP

# RTSP : commandes

La première ligne d'une requête est une commande :

- commandes principales (obligatoires)
	- OPTIONS : indique les commandes disponibles
	- **SETUP** : début d'une session RTSP et allocation des ressources coté serveur
	- PLAY : démarrage de la transmission d'un flux
	- TEARDOWN : arrêt définitif avec libération des ressources
- commandes additionnelles (optionnelles)
	- DESCRIBE : description technique d'un média (recom.)
	- PAUSE : arrêt temporaire de la transmission d'un flux (recom.)
	- ANNOUNCE : changement dans la description d'un média (SDP)
	- RECORD : demande d'enregistrement d'un flux
	- **REDIRECT**: redirection du client vers un nouveau serveur
	- GET PARAMETER : récupération de paramètres de transmission
	- SET\_PARAMETER : contrôle du codage ou du périphérique **UPMC**

#### RTSP : réponses

La première ligne d'une réponse est un status code suivi d'un texte :

- 1xx (Informational) : requête reçue, processus en cours • 100 Continue
- 2xx *(Success)* : action comprise et acceptée
	- 200 OK
	- 201 Created
- 3xx (Redirection) : d'autres actions doivent être réalisées
	- 300 Multiple Choices
	- 302 Moved Temporarily
	- 305 Use Proxy
- 4xx (Client Error) : valide mais problématique à cause du client
	- 400 Bad Request
	- 415 Unsupported Media Type
	- 453 Not Enough Bandwidth
- 5xx (Server Error) : valide mais problématique du côté serveur
	- 500 Internal Server Error
	- 503 Service Unavailable

Olivier Fourmaux CONT 3/5 : Protocoles multimédia Version 1.3 41 / 91

Protocoles multimédia SDP

# CONT : plan du cours 3/5

#### <span id="page-10-0"></span>1 Protocoles multimédia

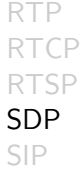

#### 2 Vidéo sur Internet

**[Historiqu](#page-13-0)e** [Ada](#page-13-0)ptative HTTP Streaming [MPEG DASH](#page-16-0) [Perspec](#page-18-0)tives

# **UPMC**

**UPMC** 

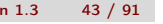

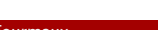

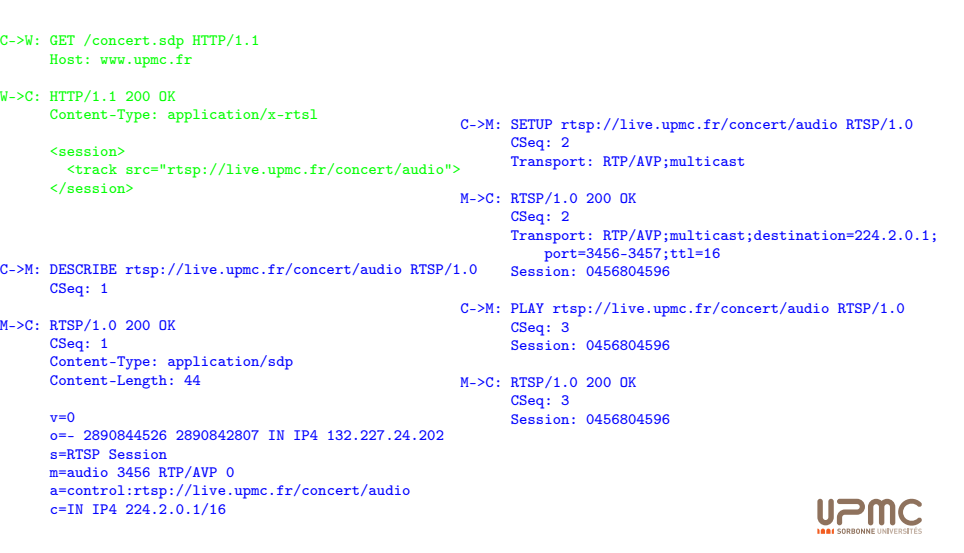

Olivier Fourmaux CONT 3/5 : Protocoles multimédia Version 1.3 42 / 91

Protocoles multimédia SDP

Session Description Protocol (RFC 4566)

- description des sessions multimedia pour leur initialisation
- présente les détails du média à transmettre/recevoir aux participants • adresses, identifiants, codecs, métadata, etc.
- ce n'est pas un protocole de transmission/transport

#### • seulement de la description

- peut être utilisé sur un protocole de transport quelconque
- peut être intégré à tout protocoles d'initialisation/signalisation • RTSP, SIP, etc.
- format standard de présentation
	- indication de contenu d'une description SDP avec Content-Type: application/sdp
	- la description SDP est une suite de ligne de texte de type <type>=<value>

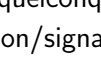

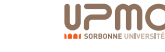

SDP

## SDP : exemple

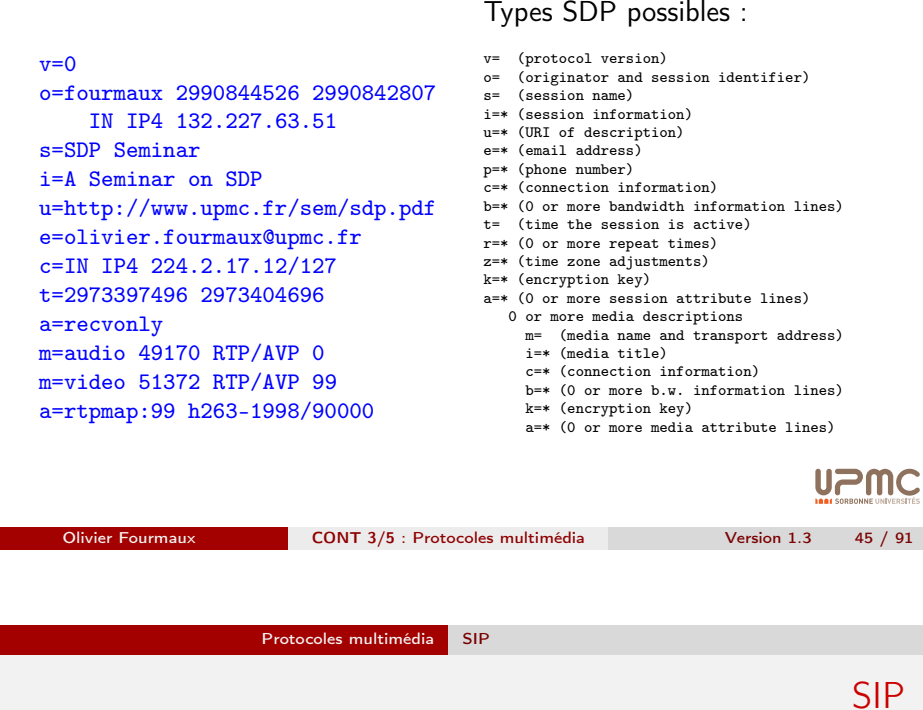

<span id="page-11-0"></span>Session Initiation Protocol (RFC 3261)

- [mise en place](#page-0-0) d'appel
	- notification (intention d'établir un appel)
	- négociation (codages, média...)
	- terminaison (fin de l'appel/session)
- [•](#page-9-0) utilisateurs identifiés par noms et/ou e-mails (pas de numéros de téléphone)
- correspondance entre identifiants et adresses IP
- [gestion d](#page-13-0)es appels
	- [•](#page-13-0) ajout de nouveaux média pendant l'appel
	- [changement de co](#page-16-0)dage en cours
	- *[inv](#page-18-0)itation* de participants
- [protoc](#page-22-0)ole de base de l'IMS (IP Multimedia Subsystem du 3GPP) **UPMC**

# CONT : plan du cours 3/5

#### <sup>1</sup> Protocoles multimédia

RTP RTCP RTSP SDP SIP

#### 2 Vidéo sur Internet

Historique Adaptative HTTP Streaming MPEG DASH Perspectives

**UPMC** 

Olivier Fourmaux CONT 3/5 : Protocoles multimédia Version 1.3 46 / 91

# Protocoles multimédia SIP SIP : fonctionnement **INVITE bob@91.1.1.1 80.1.1.1 90.2.2.2**

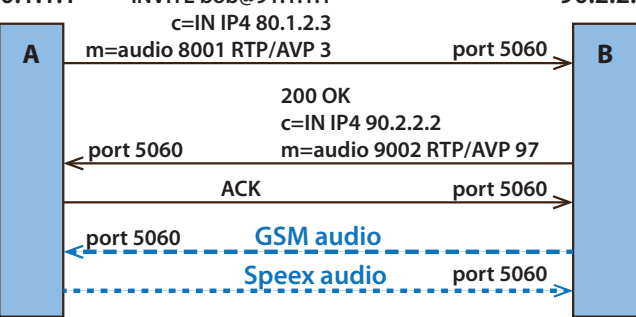

- négociation du codec (réponse 606 not acceptable avec la liste des codec supportés)
- rejet d'appel (réponse busy, gone, payment, forbidden...)
- transmission (données multimédia envoyées avec RTP ou un autre protocole)

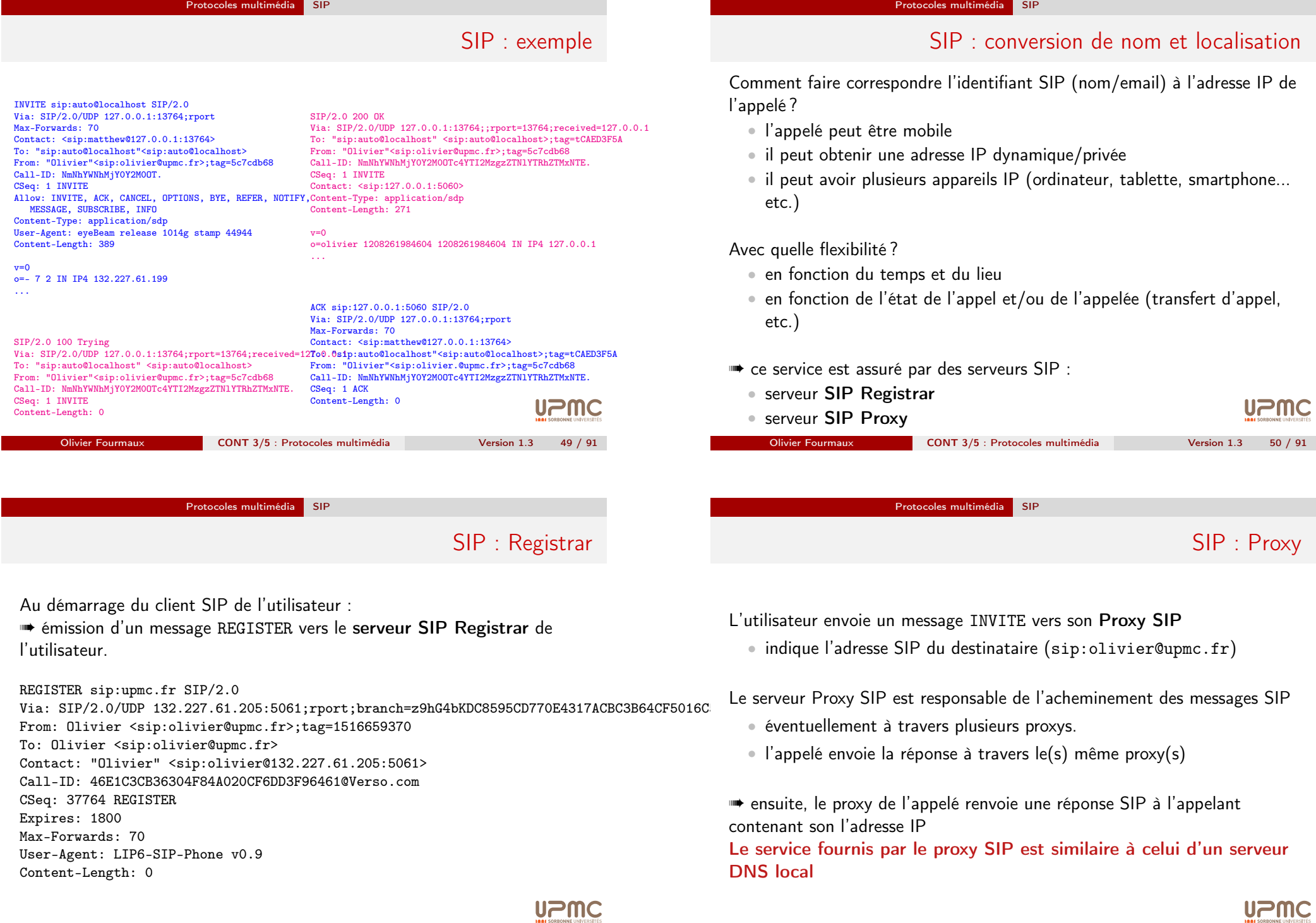

Olivier Fourmaux **CONT 3/5** : Protocoles multimédia Version 1.3 51 / 91

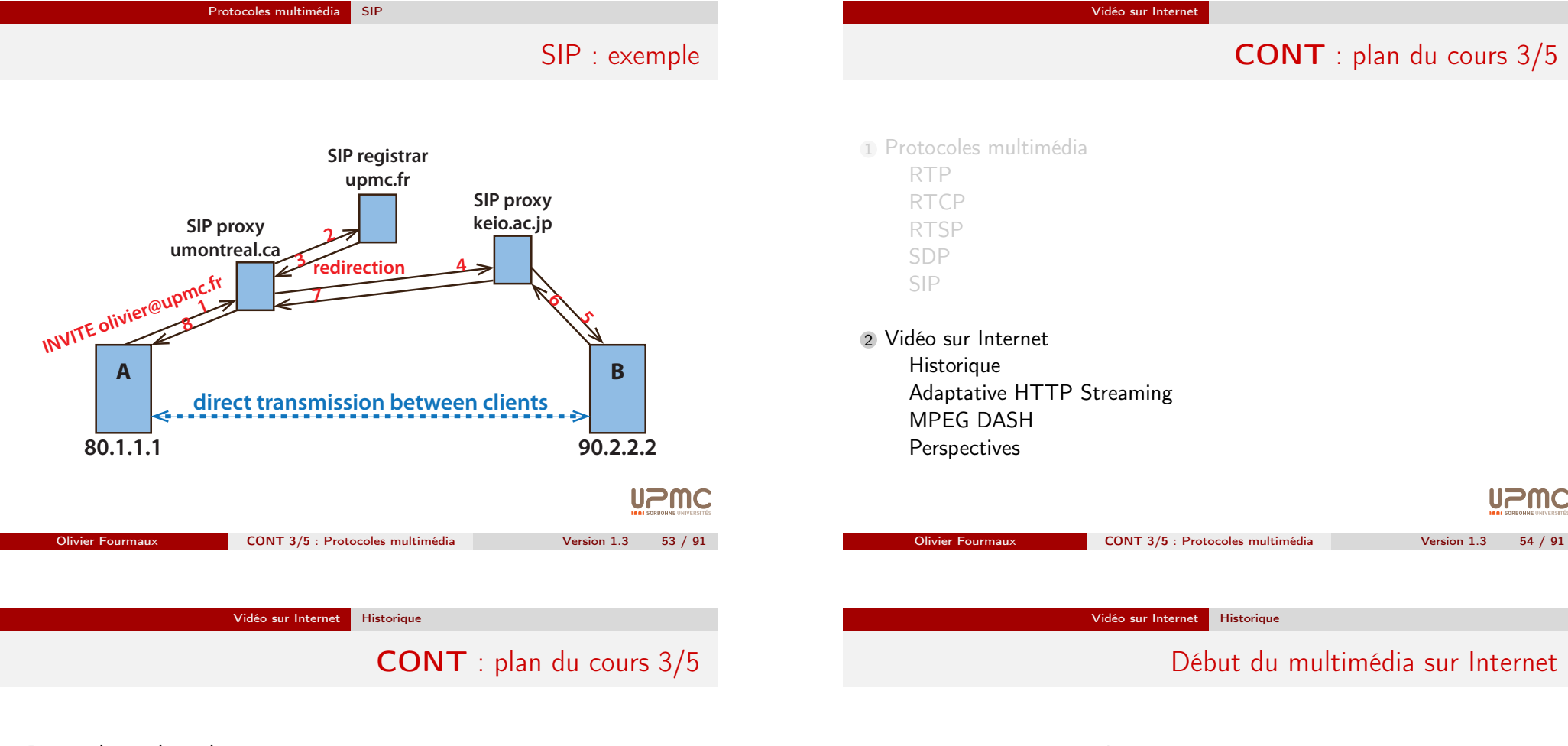

#### <span id="page-13-0"></span>1 Protocoles multimédia

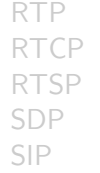

#### 2 Vidéo sur Internet

#### [Historiqu](#page-13-0)e

[Ada](#page-13-0)ptative HTTP Streaming [MPEG DASH](#page-16-0) [Perspec](#page-18-0)tives

## avant 1995 : Internet académique • début des recherches sur la vidéo 1995 - 2005 : Internet du web  $\bullet$  1<sup>re</sup> génération d'applications commerciales (téléchargement progressif via un lecteur dédié) 2005 - 2010 : début de l'Internet de la vidéo • 2<sup>me</sup> génération d'applications commerciales avec RTSP, et surtout RTMP (flash standard de facto) 2010... : Internet massivement pour la vidéo • 3<sup>me</sup> génération d'applications commerciales avec le HTTP Streaming...

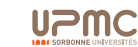

## Recherche sur la vidéo sur Internet - années 1990

#### Major MBONE Routers and Links

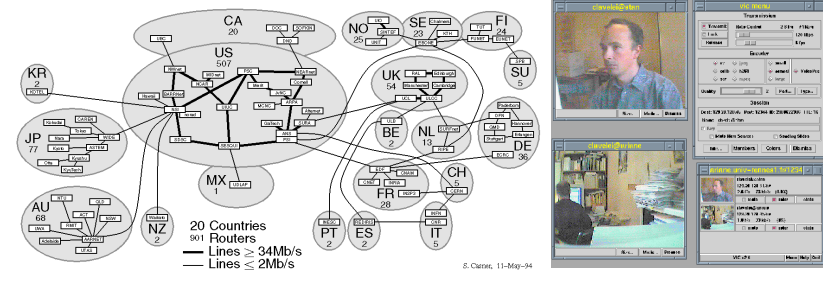

- support de la qualité de service dans le réseau
	- signalisation, réservation de ressources et ordonnancement de paquet (RSVP/IntServ)
	- prioritisation de trafic (DiffServ)
- communications multicast
- ➠ application cible : vidéoconférence multi-partenaire

Vidéo sur Internet Historique

# 1<sup>re</sup> génération d'app. [vidéo c](#page-14-0)ommerciales sur Internet (1)

<span id="page-14-0"></span>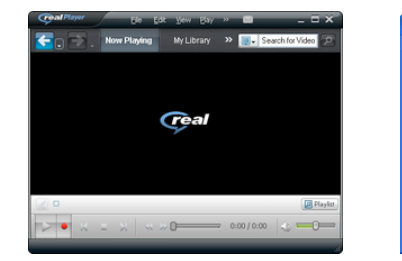

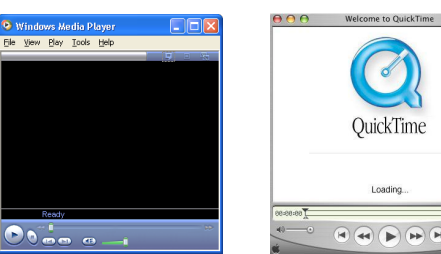

- lecture vidéo simple
- intégration avec le navigateur web limitée
- protocoles et serveurs propriétaires
- pas assez de contenu disponible sur Internet
- pas assez d'accès Internet à haut débit
- ➠ période de l'internet du web (1995-2005)

## Recherche sur la vidéo sur Internet - années 2000

Difficulté à introduire de nouveaux mécanismes dans les réseaux

- applications adaptatives
- approches P2P
	- multicast applicatif
	- BitTorrent
	- Coolstreaming, SopCast, PPLive, PPStream...

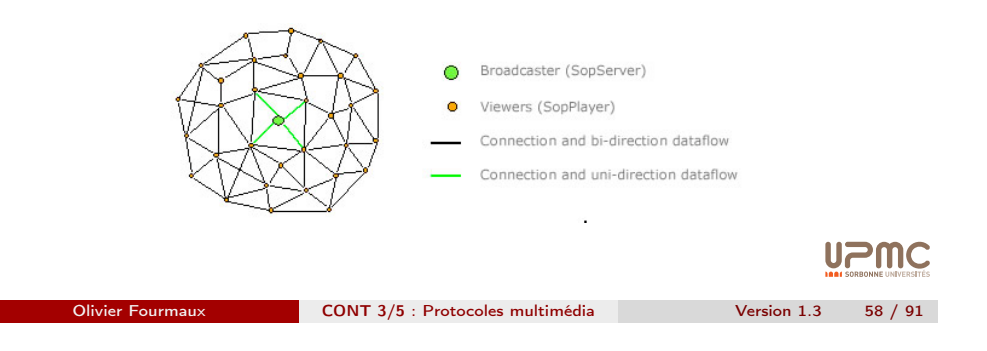

Vidéo sur Internet Historique

# 1<sup>re</sup> génération d'app. vidéo commerciales sur Internet (2)

- téléchargement complet
	- objets récupéré via HTTP puis lecture via player dédié
		- ✘ pas de pipelining
- téléchargement progressif
	- metafile récupérée et transmise au player dédié
	- le *player* établis une communication directe vers le serveur web
		- ✘ HTTP transfert les données aussi rapidement que possible
		- ✘ transmission importante même si arrêt de la lecture
		- ✘ inadaptation à l'usage de l'audio/vidéo (stop, lecture, accès direct)
		- ✘ surcoût de TCP
		- ✘ pas d'adaptation aux conditions du réseau

Olivier Fourmaux CONT 3/5 : Protocoles multimédia Version 1.3 59 / 91

**UPMC** 

**UPMC** 

**UPM** 

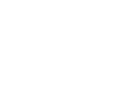

Vidéo sur Internet Historique

## $2^{me}$  génération d'app vidéo commerciales sur Internet  $\left( 1\right)$

Protocoles de streaming dédiés

- protocoles avec un état par session
- séparation des connexion contrôle et données
	- contrôle : lecture, pause, retour arrière, avance rapide...
	- données : UDP ou TCP (mais pas HTTP)
- exemple : RTSP, RTMP...

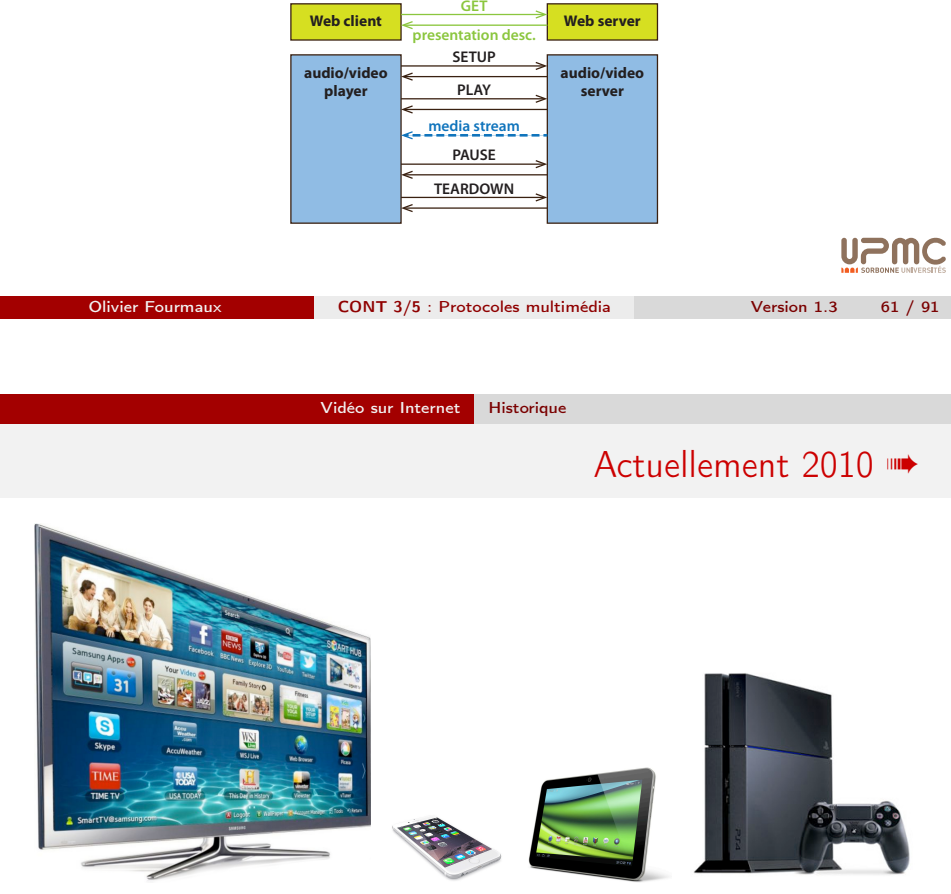

Nouveaux écrans : smart TV, smartphones, tablettes, consoles de jeux...

- nouveaux besoins (encodages multiples : au moins 4 types d'écran)
- nouvelles plateformes où Flash n'est pas forcément disponible (iOS, Android, consoles...) **UPMC**

## 2<sup>me</sup> génération d'app vidéo commerciales sur Internet (2)

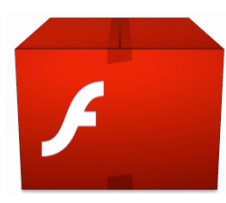

Flash : technologie principale pour le décodage de la vidéo

- *player* de facto coté client (95% PC, tous les OS, tous les navigateurs)
- environnement de programmation multi-plateforme (Action script)
- contenu multimédia riche (avec bonne intégration au navigateur)
- video FLV : codec Sorenson, VP6 puis H264
- protocole RTMP
	- ✘ problèmes de sécurité, filtrage des ports non standard
	- ✘ servers web plus rentables que serveurs dédiés

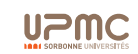

Olivier Fourmaux CONT 3/5 : Protocoles multimédia Version 1.3 62 / 91

Vidéo sur Internet Historique

## 3ème génération : HTTP Streaming

Adaptation de la distribution à l'Internet (plutôt que l'inverse)

- architecture **orientée client** (client avec état, serveur sans état)
	- serveur standard : serveurs web
	- protocole standard : HTTP
	- état de la session et régulation du flux du coté du client
- vidéo **découpée** en multiples *chunks* 
	- un chunk démarre sur une image de référence
	- téléchargement progressif de chaque chunk via HTTP
	- lecture séquentielle des chunk → vidéo continue
- adaptation aux différents débits
	- ➠ adaptative HTTP streaming

J2MQ

Vidéo sur Internet Adaptative HTTP Streaming

CONT : plan du cours 3/5

#### <sup>1</sup> Protocoles multimédia

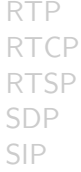

#### 2 Vidéo sur Internet

**Historique** 

Adaptative HTTP Streaming MPEG DASH

Perspectives

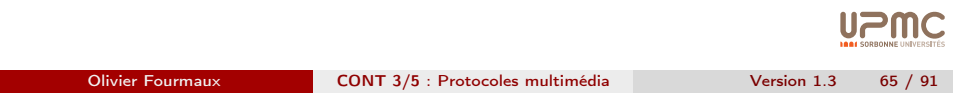

Vidéo sur Internet Adaptative HTTP Streaming

## Avant[ages du streamin](#page-16-0)g HTTP adaptatif

<span id="page-16-0"></span>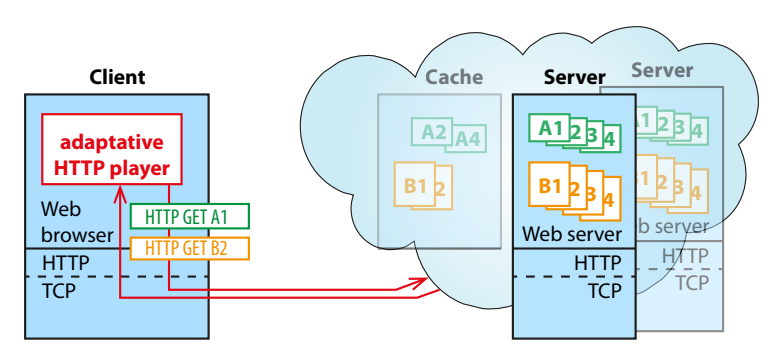

[Motivation po](#page-13-0)ur une large adoption

- [orienté client](#page-16-0) commutation serveur/CDN
- [passage](#page-18-0) des pare-feu et des boîtiers intermédiaires
- [réutilis](#page-22-0)e les infrastructure CDN existantes

## Protocole de découpage multi-chunk pour HTTP

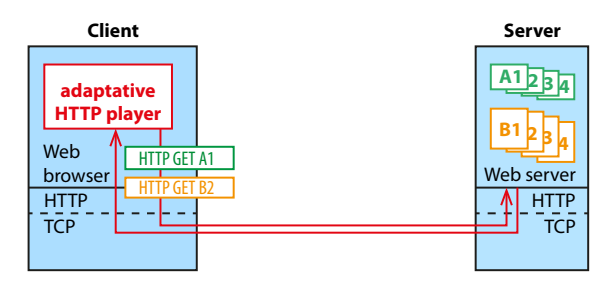

Mécanismes de découpage en multiple chunk pour HTTP

- encodage à différents niveaux de qualité
- adaptation par le client : demande du chunk avec l'encodage adapté
	- ➠ tous les chunks encodent les mêmes segments de vidéo

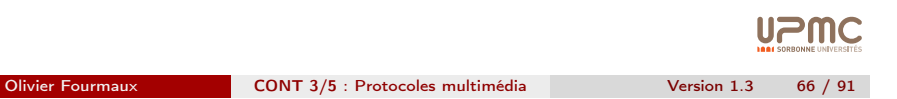

Vidéo sur Internet | Adaptative HTTP Streaming

Exemples de protocoles de streaming HTTP adaptatif

- Apple HLS : HTTP Live Streaming
- Microsoft IIS Smooth Streaming
- Adobe HDS : HTTP Dynamic Streaming
- MPEG DASH : Dynamic Adaptive Streaming over HTTP

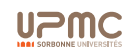

Apple HLS (1)

#### HTTP Live Streaming (2009)

- segmentation du contenu en petits objets HTTP standards (10s)
- chargement initial d'une liste de lecture M3U étendues
- composants de la solution Apple :
	- serveurs d'encodage : H.264 + MP3, HE-AAC ou AC-3 dans un conteneur MPEG transport stream (.ts)
	- serveurs de segmentation : découpage en petits fragments de taille identique (+ créantion des indexes .m3u8)
	- serveurs de diffusion : serveur HTTP standard
	- clients : après avoir chargé les indexes, doivent pouvoir ré-assembler le flux adéquat
- DRM possibles
- format publique (draft IETF informational RFC)
	- ➠ large support (la plupart des clients et serveurs multimédia **UPMC** implémentent HLS)

Olivier Fourmaux CONT 3/5 : Protocoles multimédia Version 1.3 69 / 91

Vidéo sur Internet | Adaptative HTTP Streaming

## [Microsoft Smo](#page-17-0)oth Streaming (1)

- <span id="page-17-0"></span>• vidéo "live" et à la demande avec Silverlight
- composants de la solution Microsoft :
	- encodeurs : Microsoft Expression ou autre (VC1, MP4...)
	- serveur : Microsoft IIS avec extension Smooth Streaming du IIS media service
	- clients : nécessite le player [Micros](.ts)oft Silverlight
- fichiers associés :
	- contenu intégré dans un co[nteneur](.m3u8) ISO base media (MPEG-4 part 12) adapté au streaming (gestion de cache et accès aléatoire)
	- ISM : fichier "manifest" décrivant les fichiers média (codecs, débits et temps)
- requêtes de type : http://video.foo.com/NBA.ism/ QualityLe[vels\(400000\)/Fragments\(video=610275114\)](http://video.foo.com/NBA.ism/QualityLevels(400000)/Fragments(video=610275114))

**UPMC** 

# Apple HLS (2)

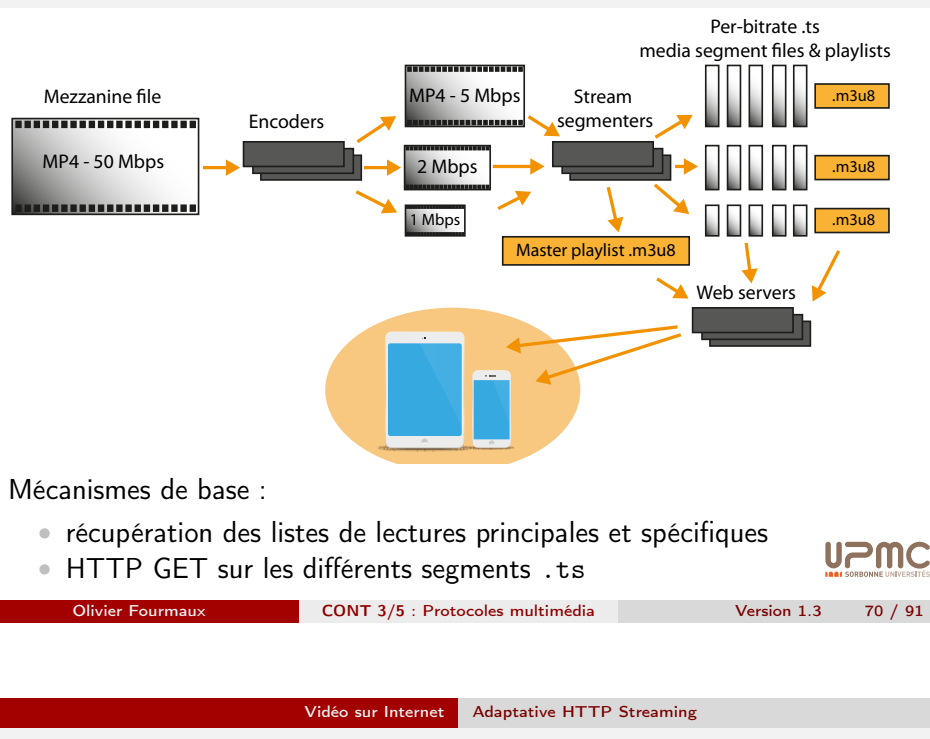

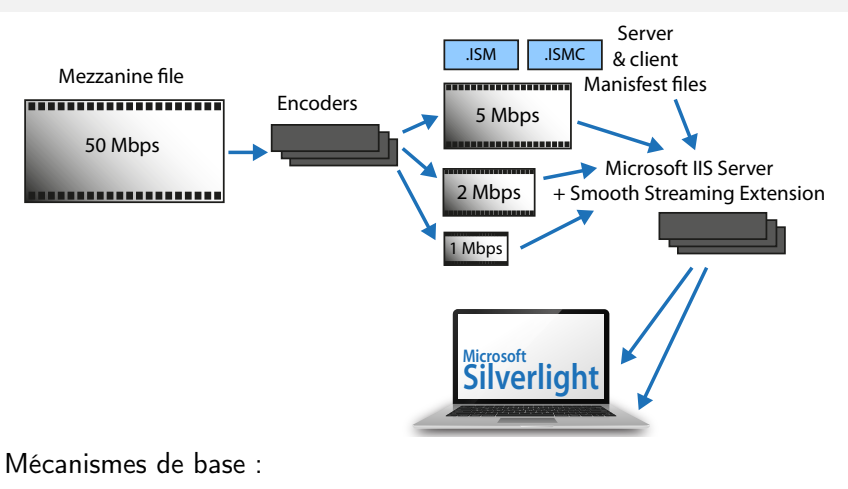

• récupération du fichier "manifest" pour le client (.ismc)

• HTTP GET sur les différents fragments (url avec les informations de débit et de temps)

Olivier Fourmaux CONT 3/5 : Protocoles multimédia Version 1.3 72 / 91

Microsoft Smooth Streaming (2)

Vidéo sur Internet Adaptative HTTP Streaming

# Adobe HDS (2)

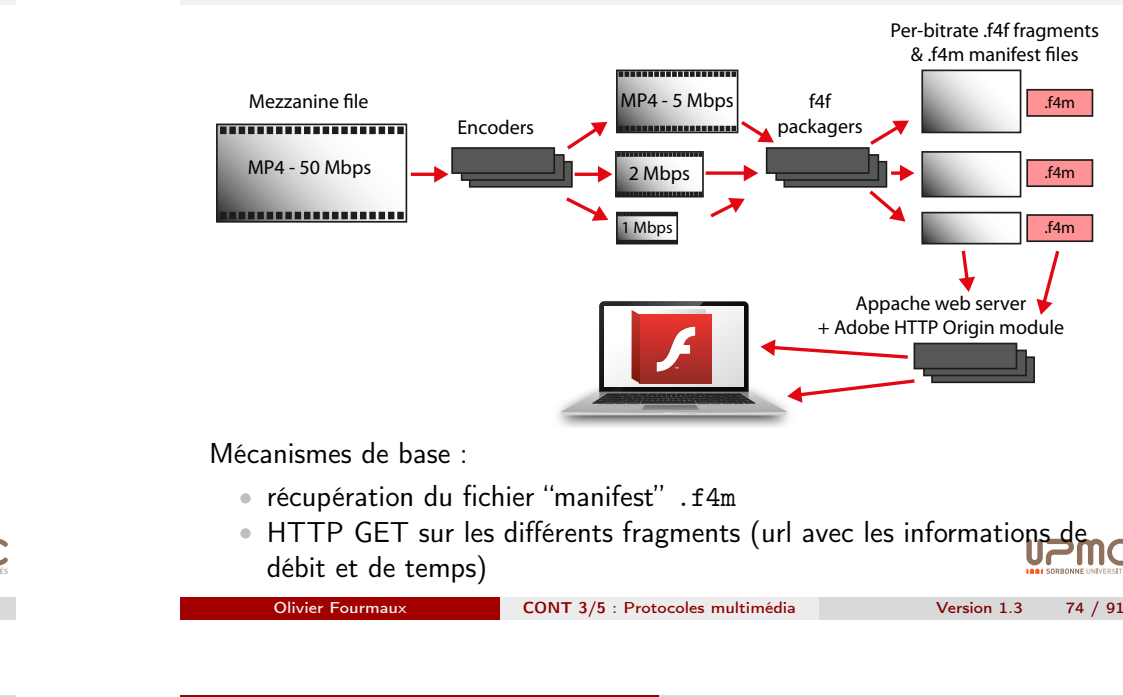

Vidéo sur Internet MPEG DASH

# MPEG DASH ISO/IEC 23009-1

MPEG's Dynamic Adaptative Streaming over HTTP (2012)

- motivation
	- HTTP est nécessaire (caches/CDN, NAT/Firewalls, adaptation à l'état du réseau...)
	- nombreux types d'équipements
	- nombreuses solutions de streaming sur HTTP
- principes
	- transmission de petits morceaux de vidéo via HTTP
	- pas de modification de l'infrastructure de distribution
	- contrôle et réassemblage par le client
	- adaptation au client et aux conditions du réseau
- cîble : OTT sur tout équipements

# HTTP Dynamic Streaming

- vidéo "live" et à la demande avec un client Flash via HTTP
- composants de la solution Adobe :
	- File Packager : gère la fragmentation (6s) et les fichiers F4F
	- HTTP Orgin Module : module pour les serveurs HTTP Apache
	- OSMF Media Players (inclus dans les lecteurs Flash)

#### • fichiers associés :

- F4F : contenu FLV ou MP4 intégré dans un conteneur ISO base media (MPEG-4 part 12) adapté au streaming (gestion de cache et accès aléatoire)
- F4M : fichier "manifest" décrivant les fichiers F4F assemblés (codecs, résolutions, débits et DRM)
- requêtes de type : http:
	- //www.example.com/media/http-dynamic-StreamingSeg1-Frag1

<span id="page-18-0"></span>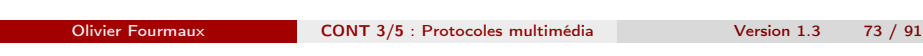

Vidéo sur Internet MPEG DASH

[CONT](#page-18-0) : plan du cours 3/5

Adobe HDS (1)

### <sup>1</sup> Protocoles multimédia

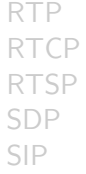

### 2 Vidéo sur Internet

**[Historiqu](#page-13-0)e** [Ada](#page-13-0)ptative HTTP Streaming [MPEG DASH](#page-16-0) [Perspec](#page-18-0)tives

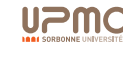

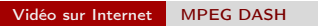

## DASH : architecture

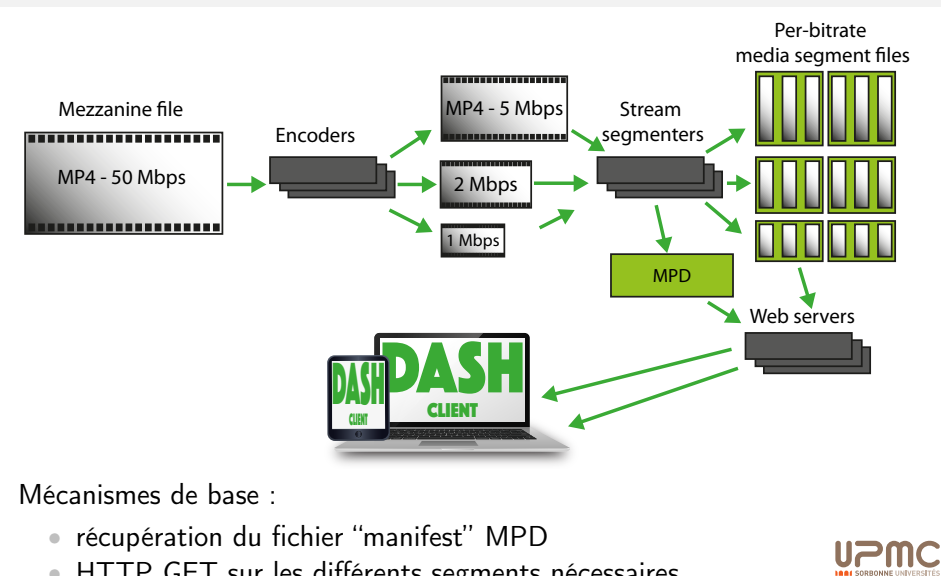

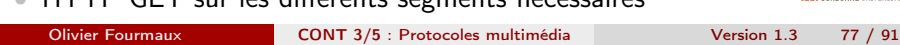

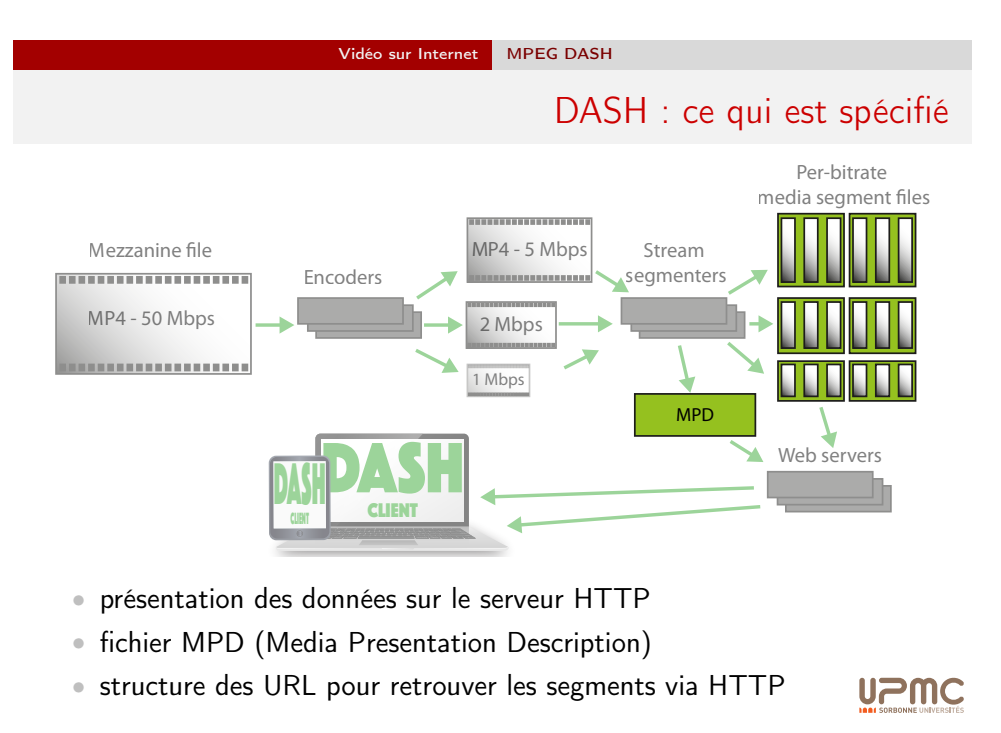

#### Vidéo sur Internet MPEG DASH

# DASH : principes de base

- ce que DASH n'est pas :
	- protocole, codec, middleware, spécification du client...
- DASH est un catalyseur :
	- définit les formats pour permettre une diffusion performante sur Internet
- DASH permet :
	- la réutilisation des technologies existantes (conteneurs, codecs, DRM...)
	- l'utilisation de l'infrastructure Web (cache/CDN)
	- l'amélioration de l'expérience de l'utilisateur (démarrage rapide, limitation du rebuffering)
	- l'adaptation aux besoins de l'utilisateurs, la capacité de ses équipements et à l'état du réseau
	- le contrôle au niveau des clients (différenciation)
	- la commutation de qualité (switching) imperceptible
	- les flux "live" ou pré-enregistré (DVD-like)
	- l'interopérabilité entre flux
	- l'intégration des techniques existantes

Olivier Fourmaux CONT 3/5 : Protocoles multimédia Version 1.3 78 / 91

**UPMC** 

#### Vidéo sur Internet MPEG DASH

# DASH : classification des informations

- MPD et informations indexées pour le client DASH
	- cœur des spécifications DASH
- initialisation et flux de contenu pour le lecteur
	- réutilisation des containers existants

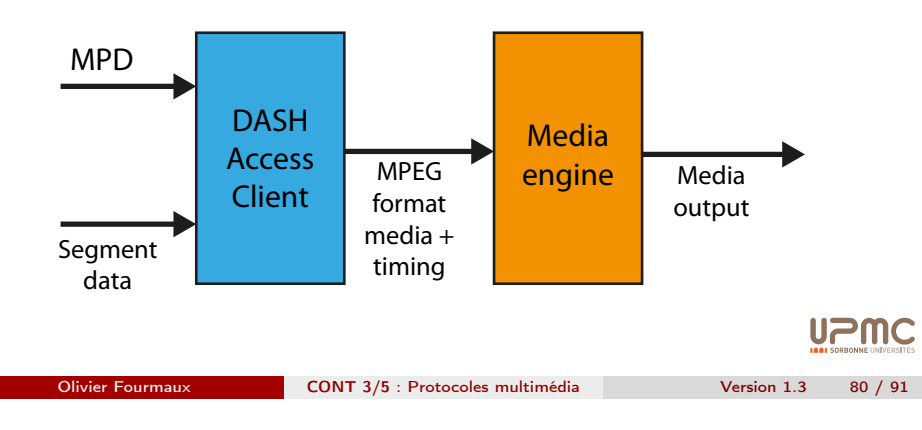

## DASH : MPD

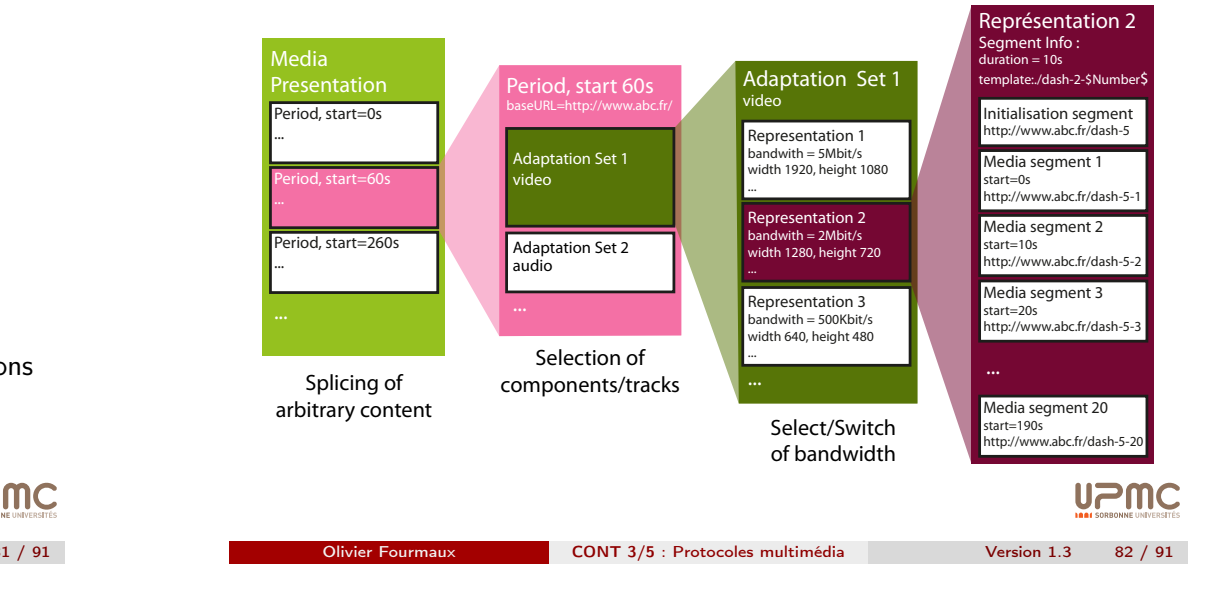

#### • information pour sélectionner les éléments des différentes représentations :

- débit, résolution, codec, language, DRM...
- informations temporelles et d'accès :
	- URL et position dans chaque segment accessible (byte-range)
	- disponibilité des segments (début/fin entemps absolu)
	- temps de présentation initial et durée relative des segments
	- délais recommandé de lecture (live)
- information de découpage et de commutation entre les représentations

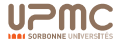

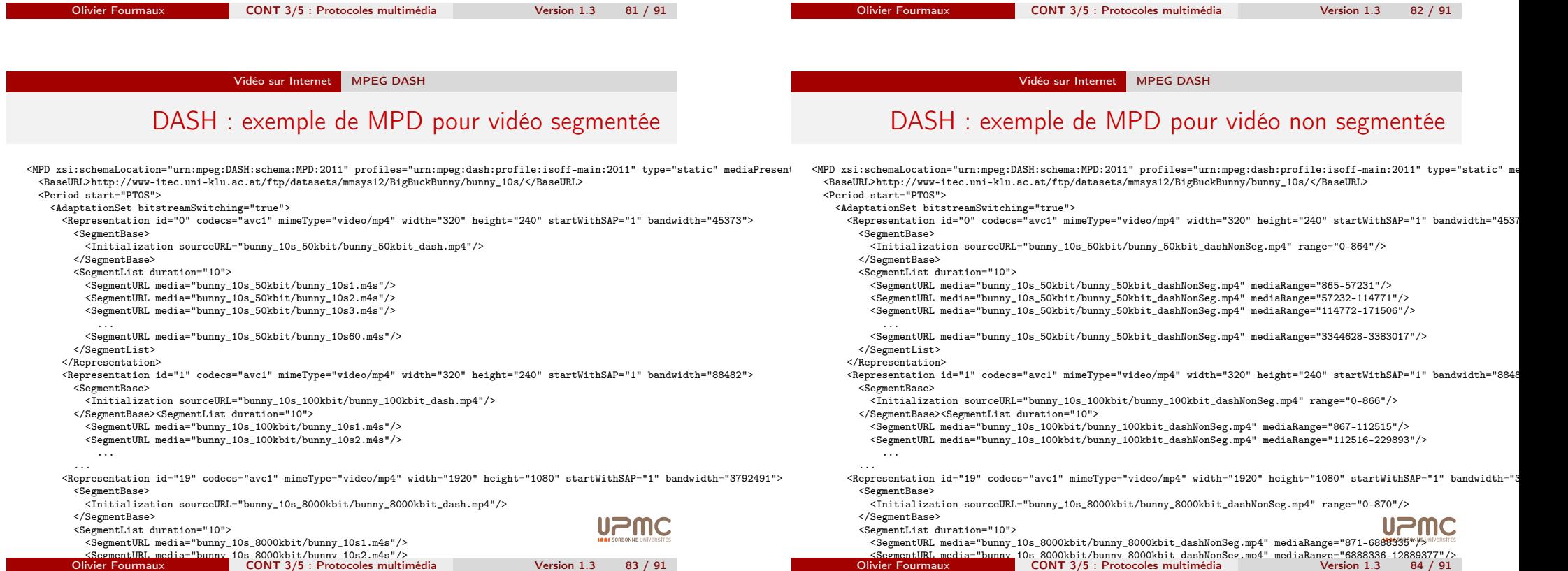

Olivier Fourmaux

Olivier Fourmau: <SegmentURL media[="bunny\\_10s\\_8000kbit/bunny\\_10s60.m4](#page-0-0)s"/> CONT 3/5 : Protocoles multimédia Version 1.3 83 / 91

</SegmentList>

<SegmentURL media="bunny\_10s\_8000kbit/bunny\_8000kbit\_dashNonSeg.mp4" mediaRange="281330526-282757919"/> </SegmentList>

CONT 3/5 : Protocoles multimédia

## DASH : mécanismes coté client

- processus client :
	- téléchargement du fichier MPD
	- téléchargement segment par segment en fonction de la lecture
	- détermination du débit disponible
- facteur de choix pour la représentation :
	- état des tampons mémoires
	- état du réseau
	- état de l'équipement
	- changement de résolution de l'utilisateur

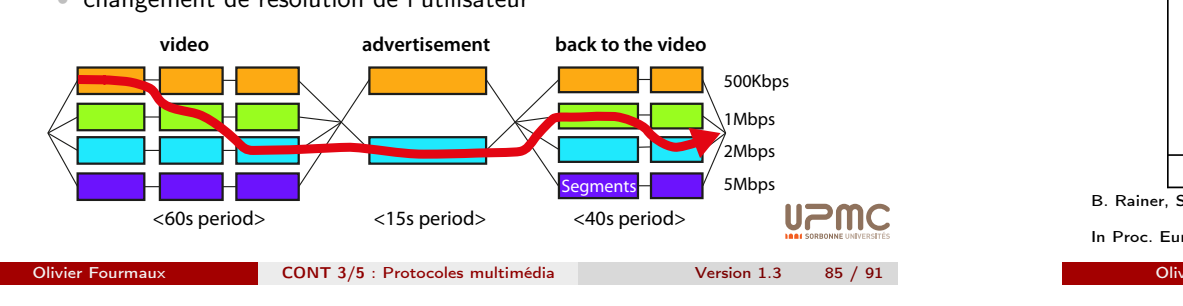

Vidéo sur Internet MPEG DASH

#### DASH : commutation et segments of the services were interested such as voice and the such as voice and the such as voice and the such as voice and the such as voice and the such as voice and the such as voice and the such as voice and the such as voice

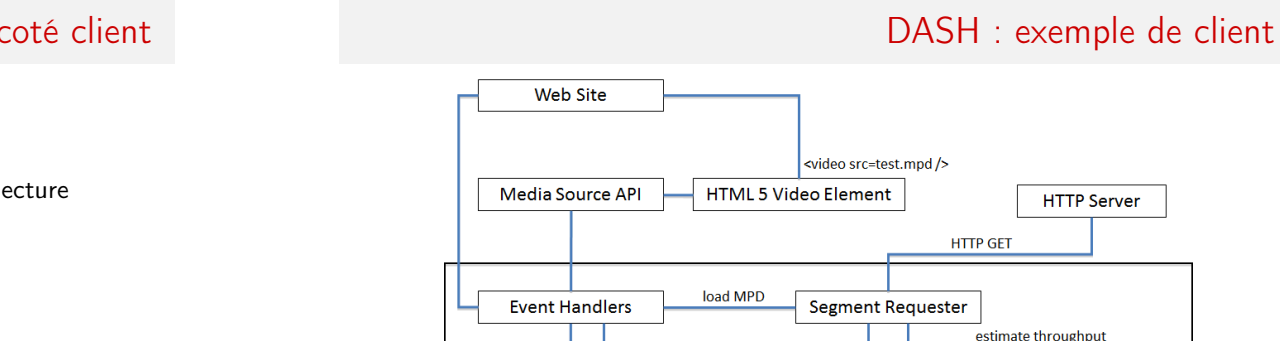

[5] use bandwidth estimation as adaptation logic to choose the next chunk bitten bitter. Further, when link status changed bandwidth Estimator barse MPD

Vidéo sur Internet MPEG DASH

SDN based architecture to improve video streaming the streaming of the streaming of the streaming of the stream<br>The streaming of the streaming of the streaming of the streaming of the streaming of the streaming of the stre

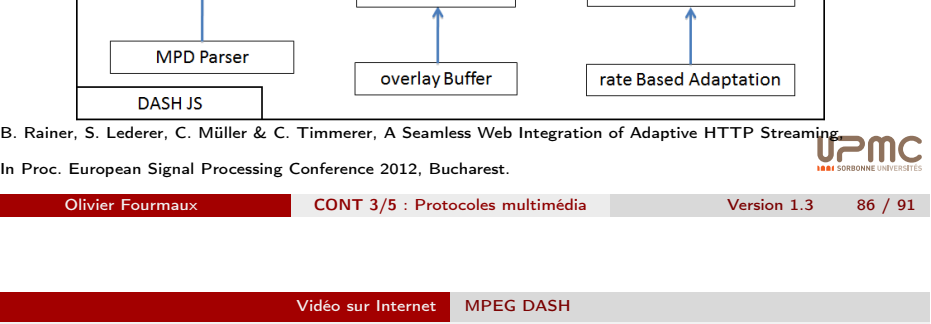

progress event base Buffer base Adaptation Logic

switch representation

DASH : stabilité under-utilization. This situation is common in home networks.

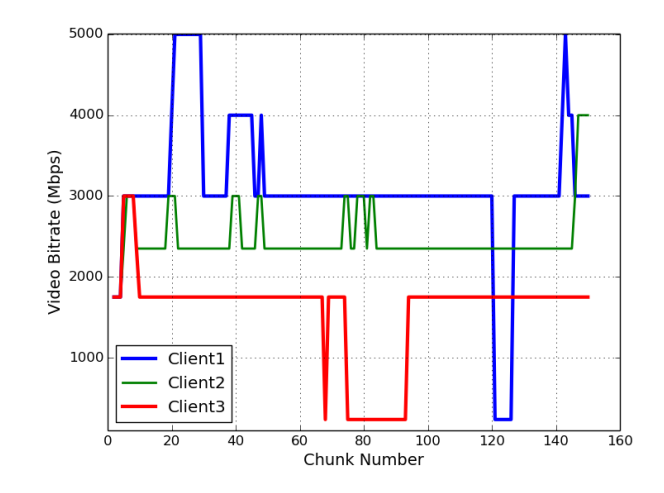

Courbe réalisée par Rabee Mustapha Abuteir (mustapha.abuteir@lip6.fr)

- supports pour la commutation
	- · alignement des segments (permet un décodage non recouvrant entre différentes représentations)  $\frac{2}{3}$  increase its domination of  $\frac{2}{3}$
	- unierentes representations)<br>• point d'accès du flux (stream access points SAP position dans un segment où la commutation est préférable) - SAP - position dans un
	- · encodages adaptés à la concaténation de différentes présentation (structures similaires) to increase the users engagement with the video services. All
- formats des segments
	- ISO base media FF et MPEG-2 TS
	- possibilité d'intégrer d'autres formats
	- indépendant des codec

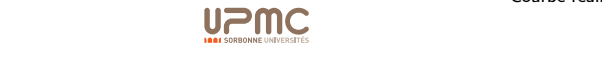

*Abstract*—Nowadays, Internet video is the dominant internet traffic. DASH is an adaptive video streaming technique introduced to enable high quality video delivery over HTTP. In home networks, multiple DASH clients will compete for bandwidth, thus leading to poor performance and impacting the received the received  $\mathcal{L}_{\mathcal{A}}$  $\mathcal{L}_{\mathcal{A}}$  and this paper we introduce a new technique a new technique a new technique a new technique

I. INTRODUCTION

2M)

Vidéo sur Internet Perspectives

## CONT : plan du cours 3/5

## 1 Protocoles multimédia

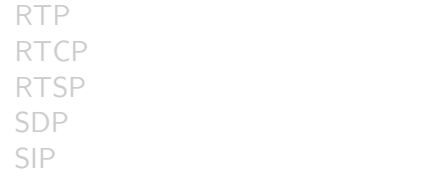

#### 2 Vidéo sur Internet

Historique Adaptative HTTP Streaming MPEG DASH Perspectives

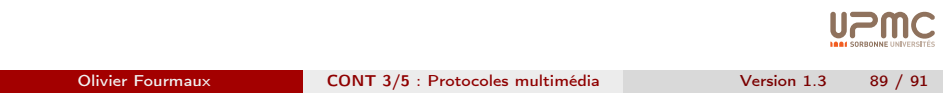

Vidéo sur Internet Perspectives Trafic de l'Internet video

#### <span id="page-22-0"></span>[A world full of elep](#page-0-0)hants

- [•](#page-1-0) croissance du traffic · 95% vidéo !
	- vidéo : X 100
	- autres applications : X 10
- [•](#page-10-0) le segment HTTP (chunk) est le nouveau datagramme
	- support de HTTP par tout les équipements du réseau
- garantir la QoE
	- [pas d](#page-13-0)e support universel de la QoS dans l'Internet
	- [•](#page-13-0) adaptation aux besoin par mécanismes adaptatifs multi-débits
	- [le CDN est l'élém](#page-16-0)ent clé pour optimiser la performance

**UPMC** 

## Distribution vidéo actuelle

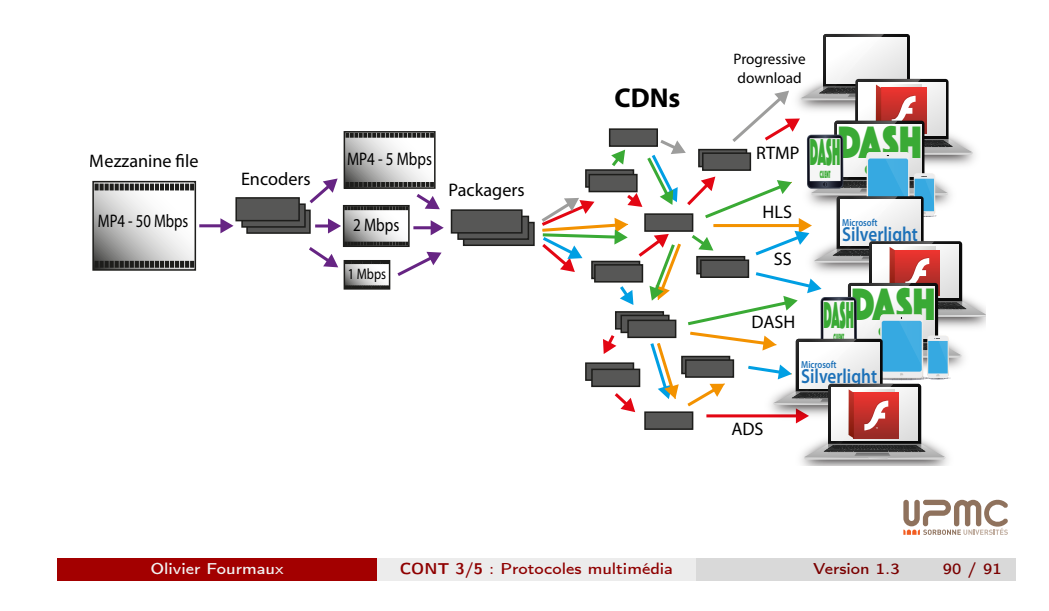